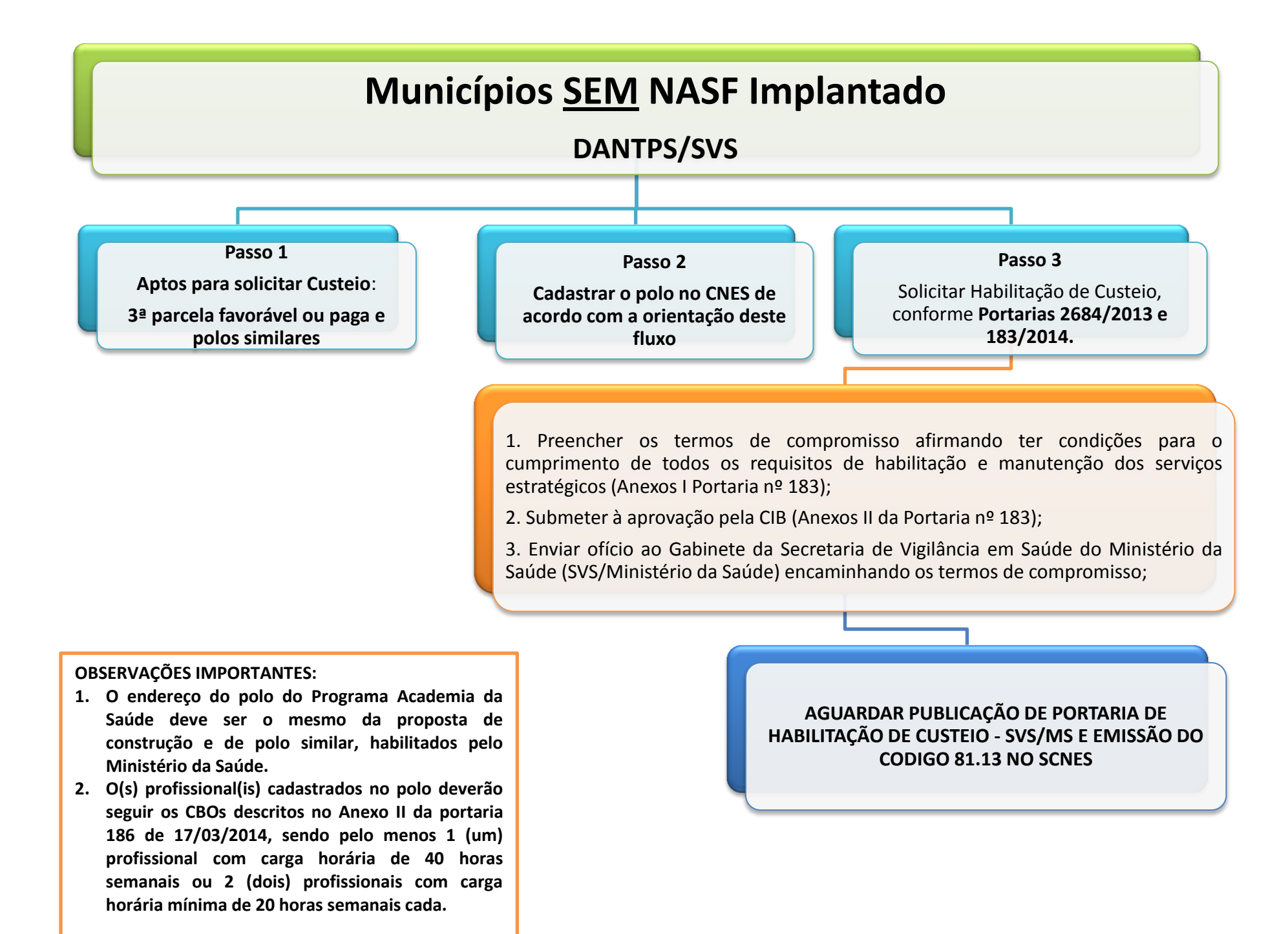

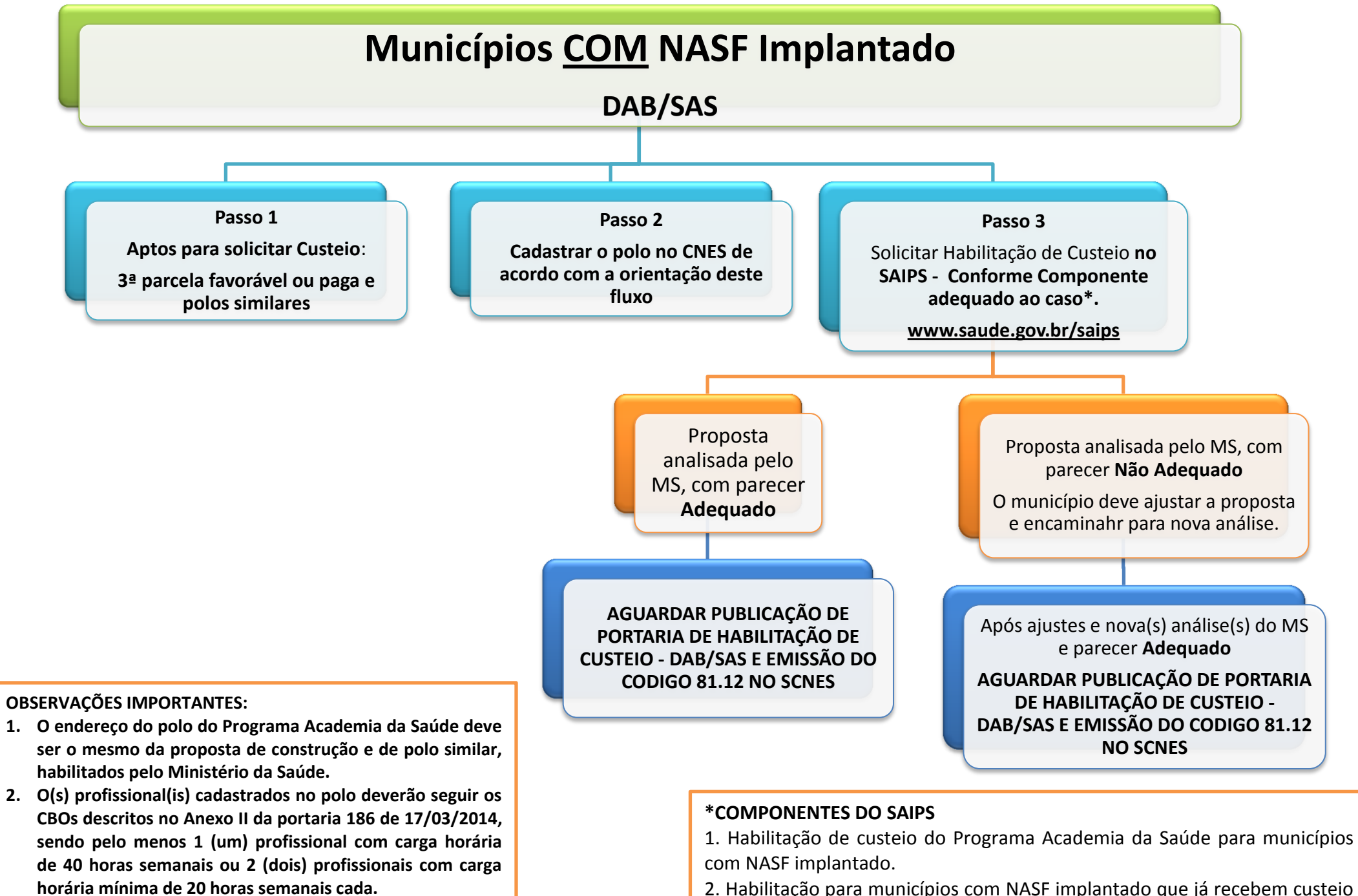

**horária mínima de 20 horas semanais cada.**

do Programa Academia da Saúde.

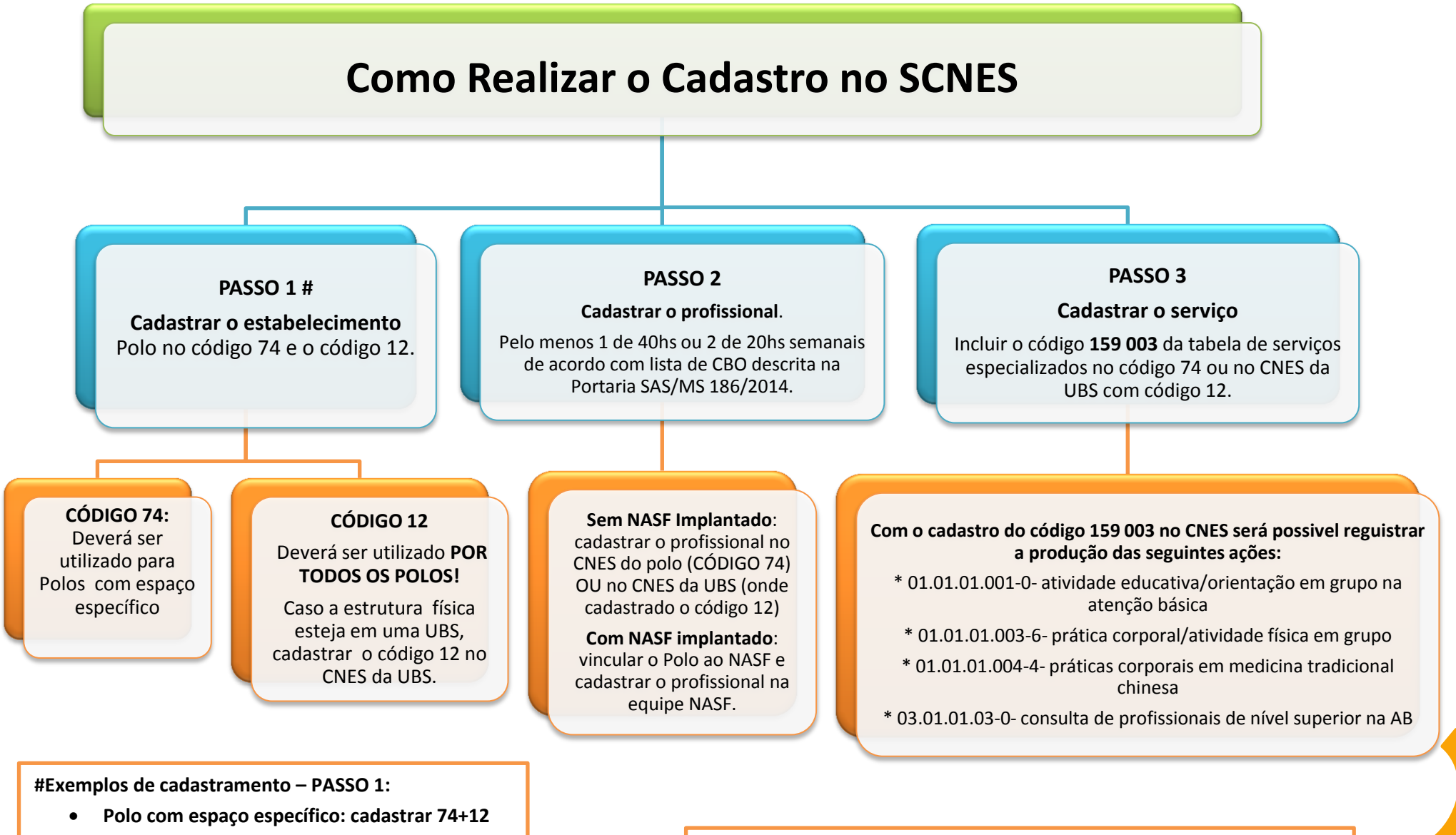

 **Polo dentro da UBS: cadastrar o código 12 vinculado ao CNES da UBS.**

- **1. Siga o Fluxo de solicitação de Custeio**
- **2. Aguarde a publicação da Portaria de Habilitação e a emissão do código pelo MS:**
	- **81.12- Academia da Saúde com NASF**
	- **81.13- Academia da Saude sem NASF**